Вивчення основ програмування цікаво та доступно для кожного

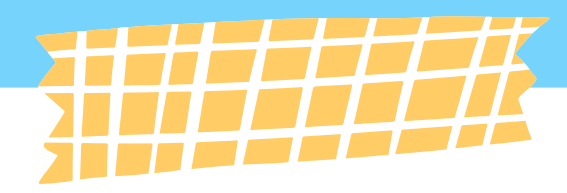

## **PYTHON** FOR BEGINNERS

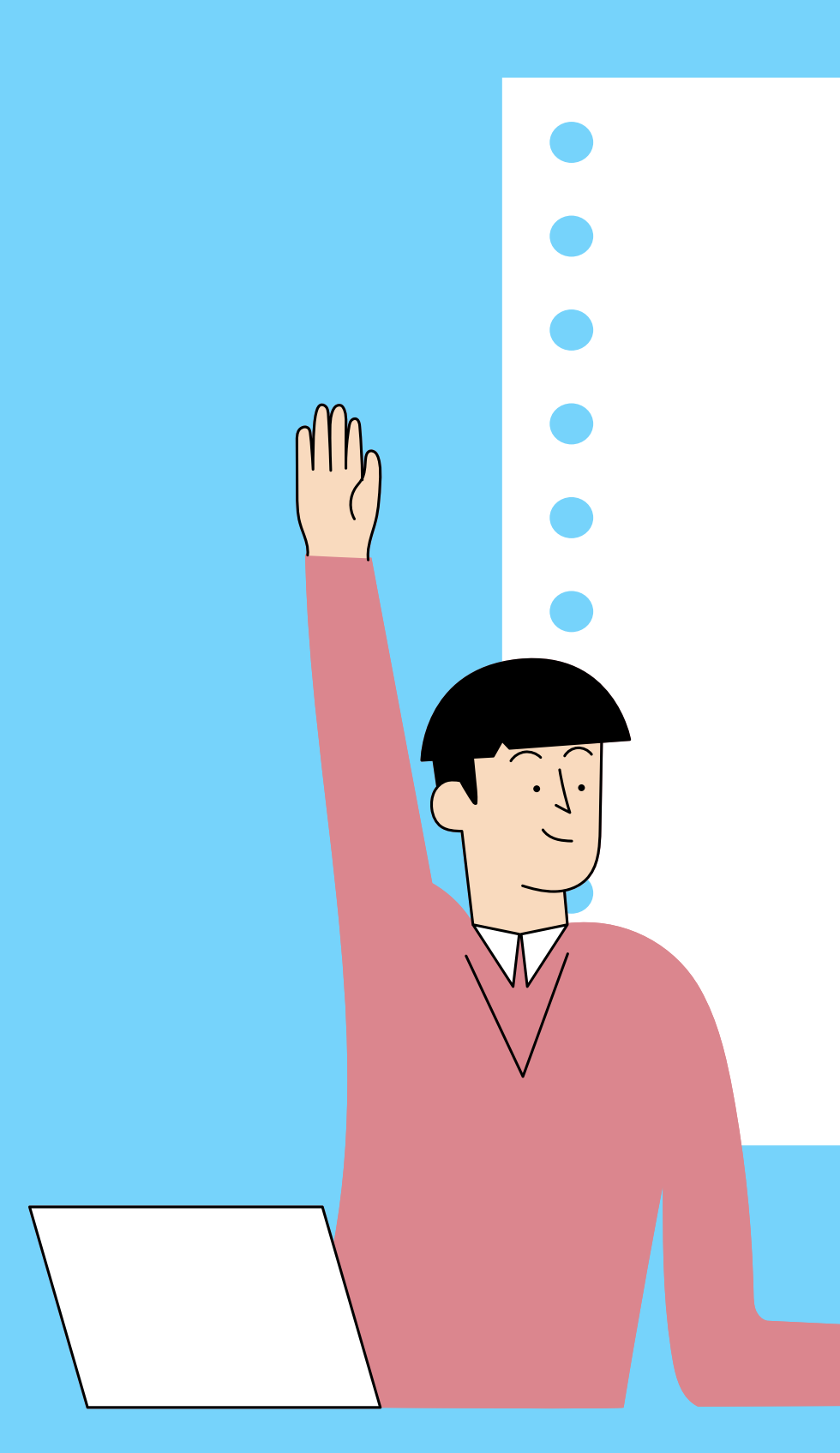

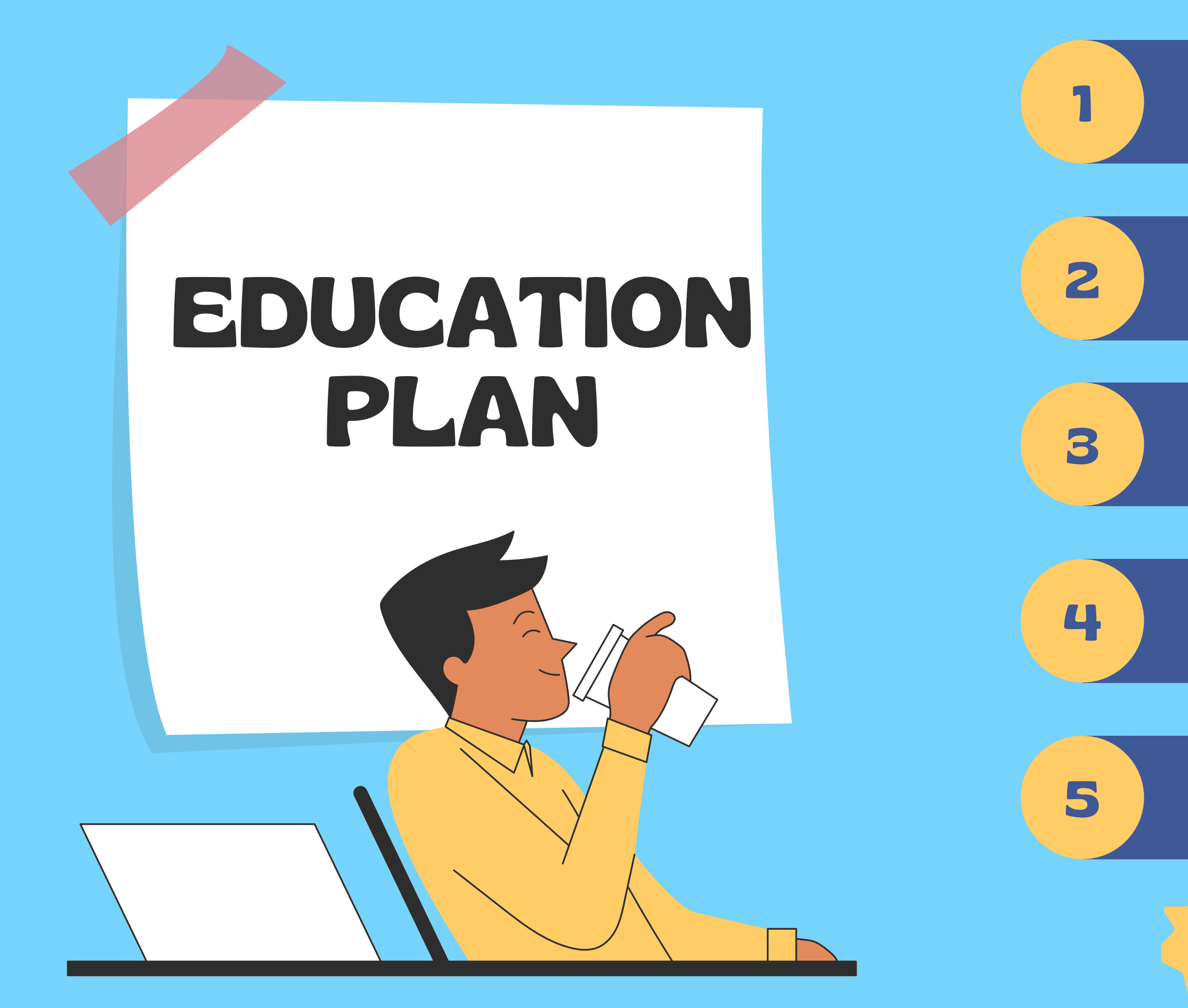

#### Умовний оператор if-else

Типи данних

Цикли for та while

Робота з рядками

#### Введення/виведення данних

### + особистий проект

# **ТРІШКИ ПРО КУРС**

Цей курс націлений на базовий синтаксис Python і підійде для всіх бажаючих спробувати програмувати на цій мові.

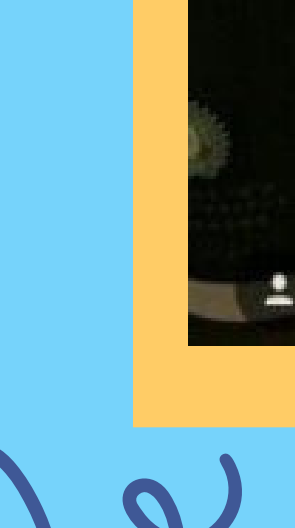

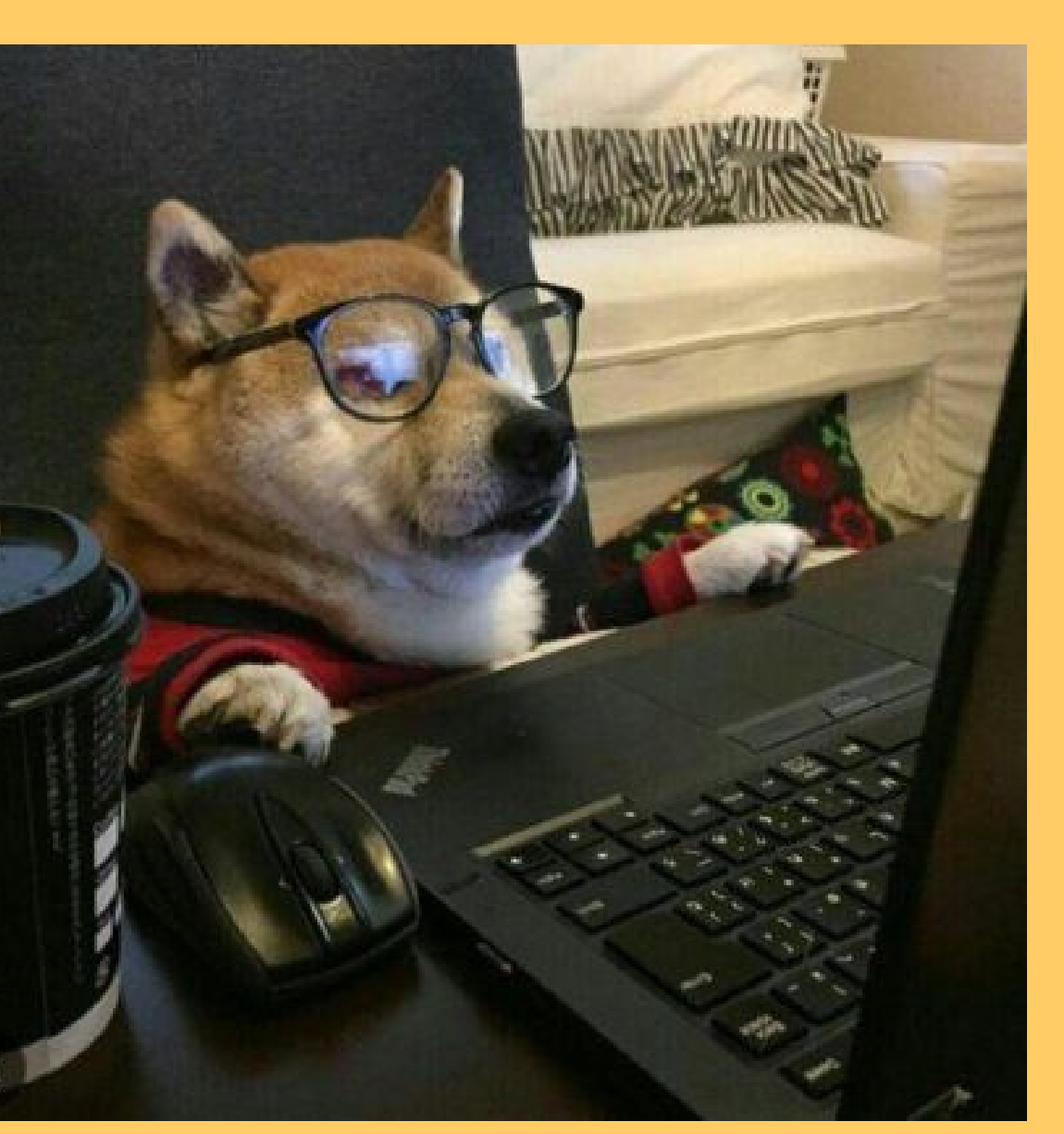

### Для кого цей курс?

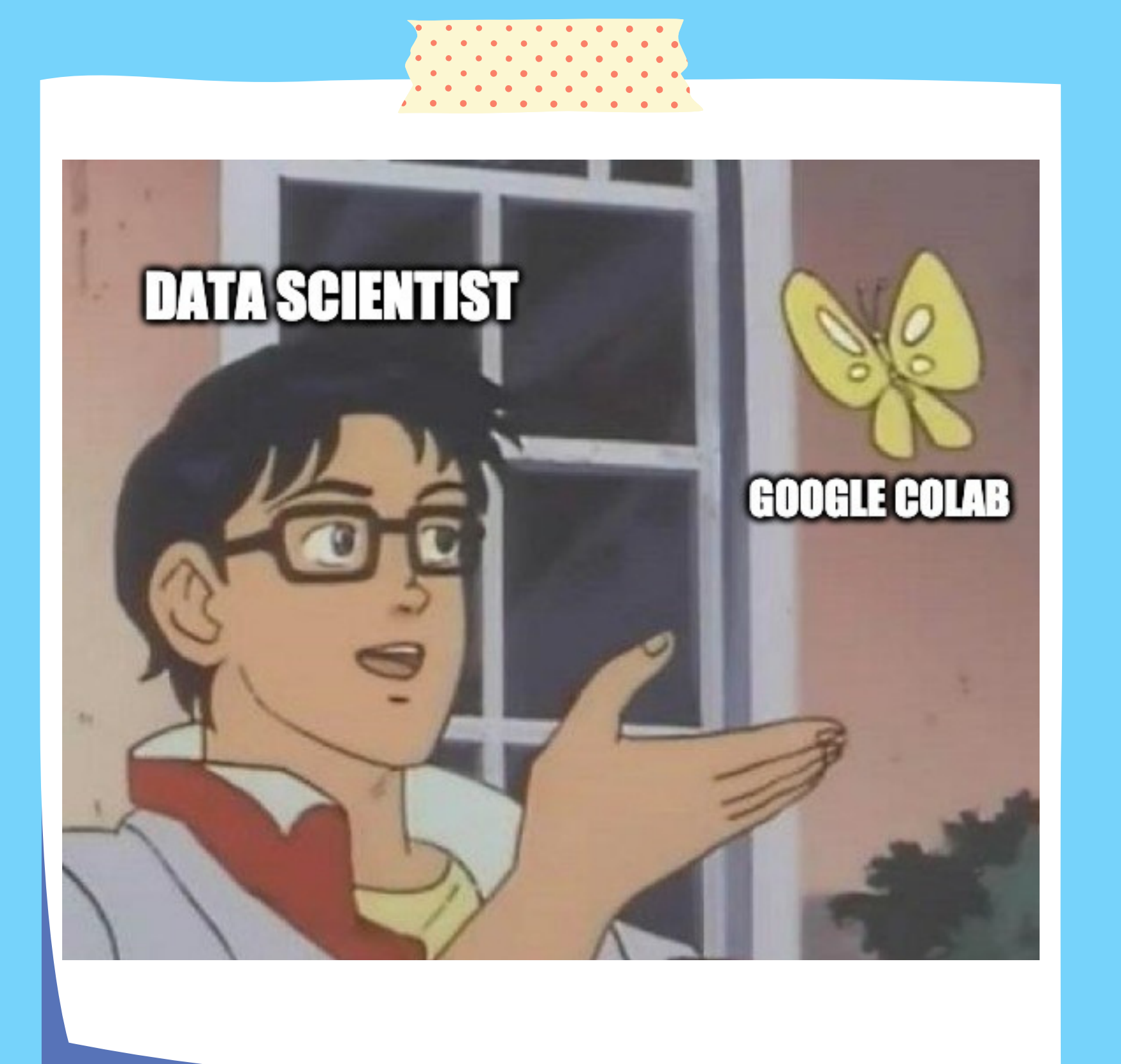

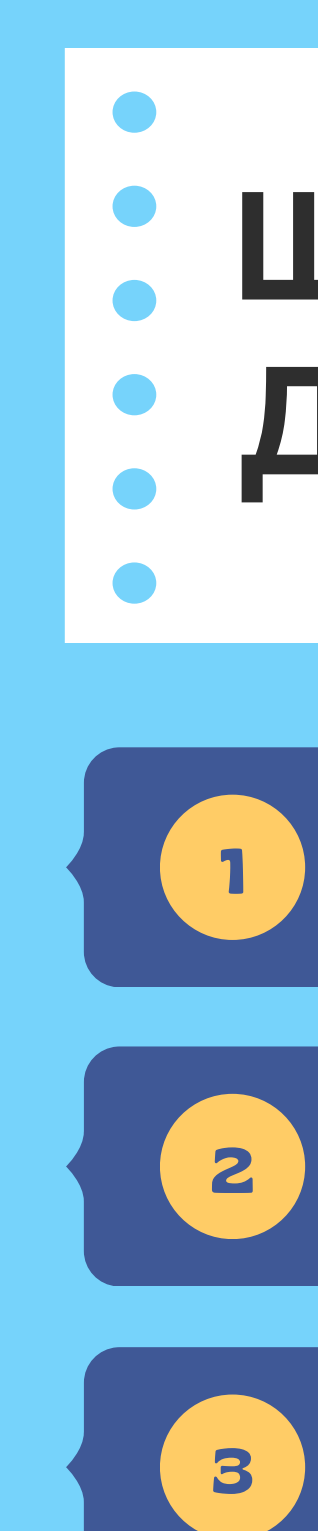

### • ЩО ПОТРІБНО • ДЛЯ РОБОТИ?

**Google colab** 

Zoom

**Натхнення** 

А ще на ньому можна писати штучний інтелект, який захопить світ

### **ЧОМУ PYTHON?**

Зовсім скоро вже будемо програмувати, обіцяю

Простий синтаксис Beginner- friendly Не вимагає знання ООП для простих програм Одна з найпопулярніших мов програмування

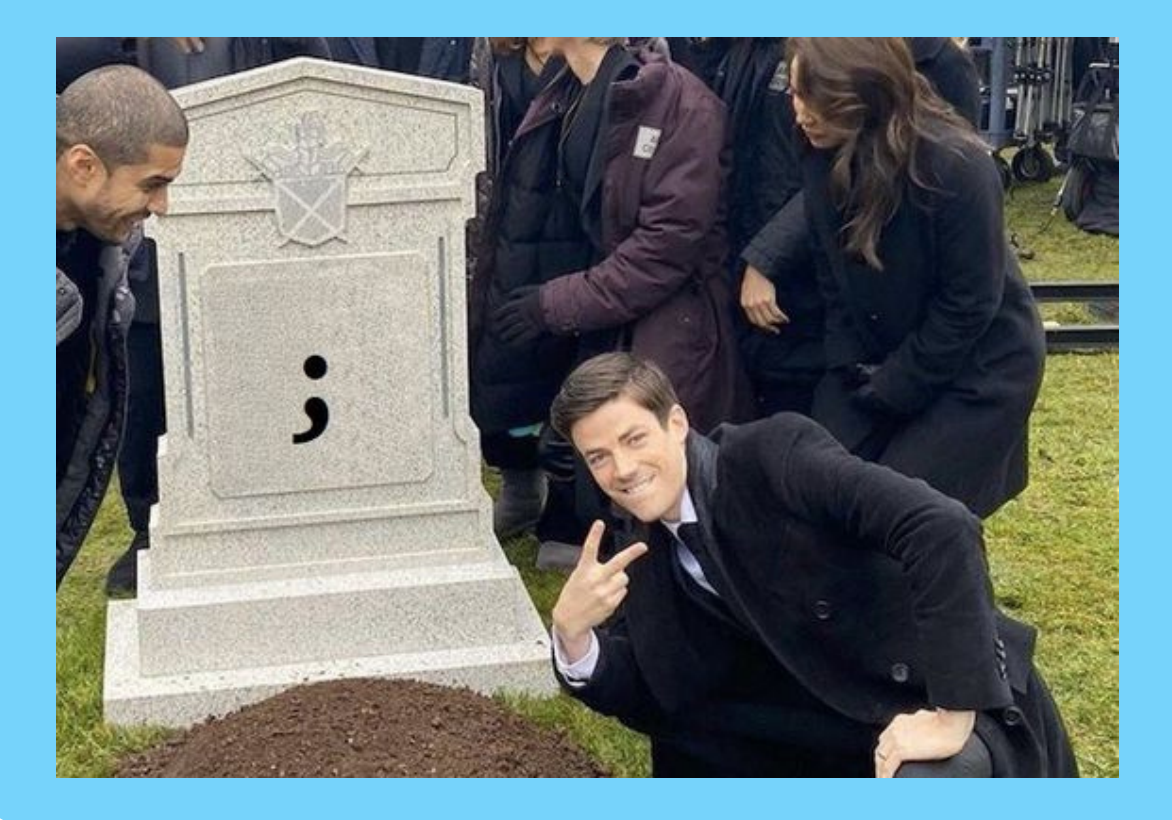

#### **Python має багато переваг:**

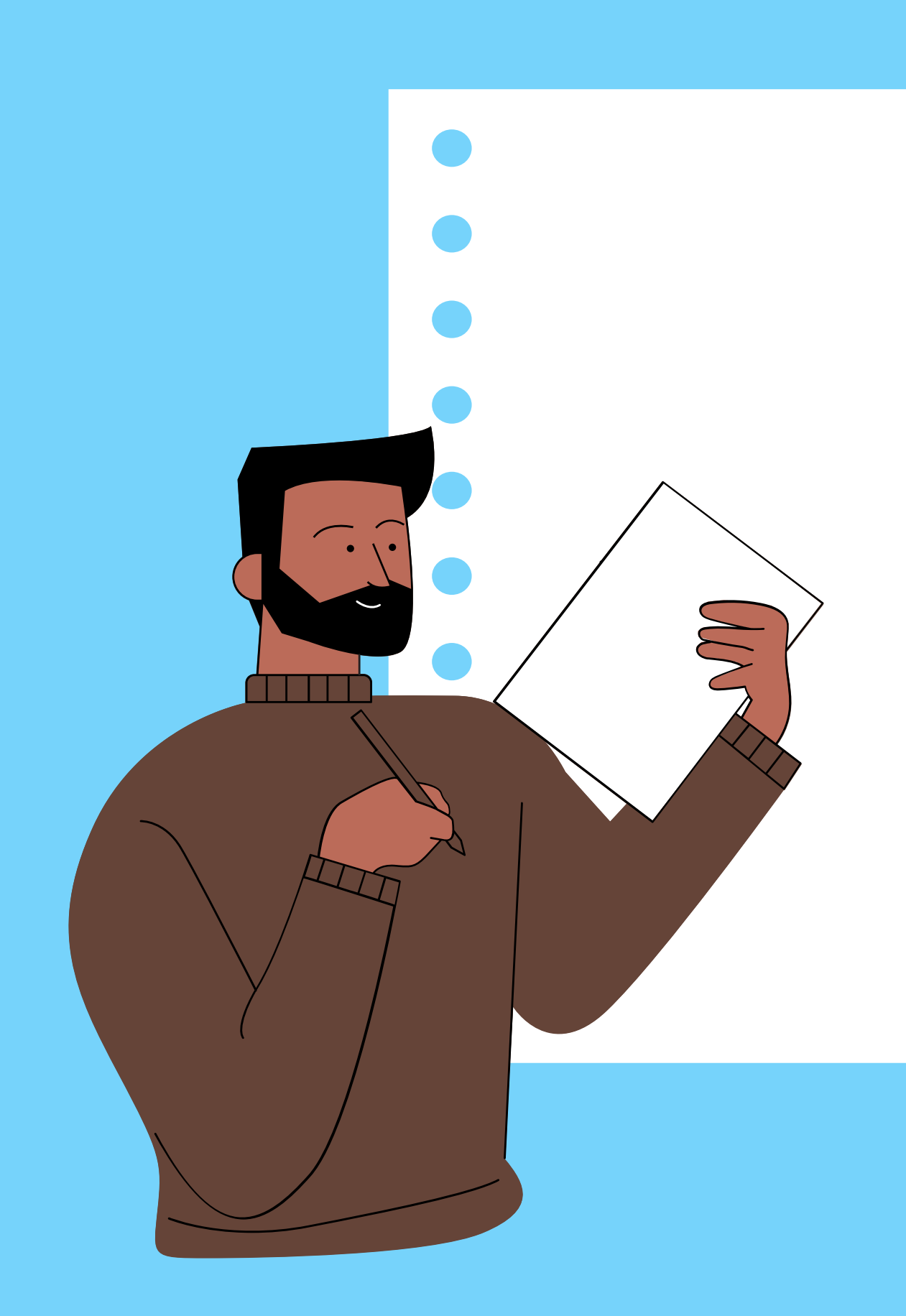

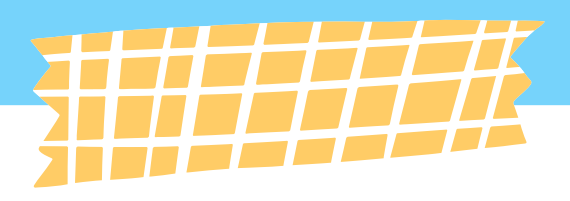

## INPUT & OUTPUT

**Are You Ready?**

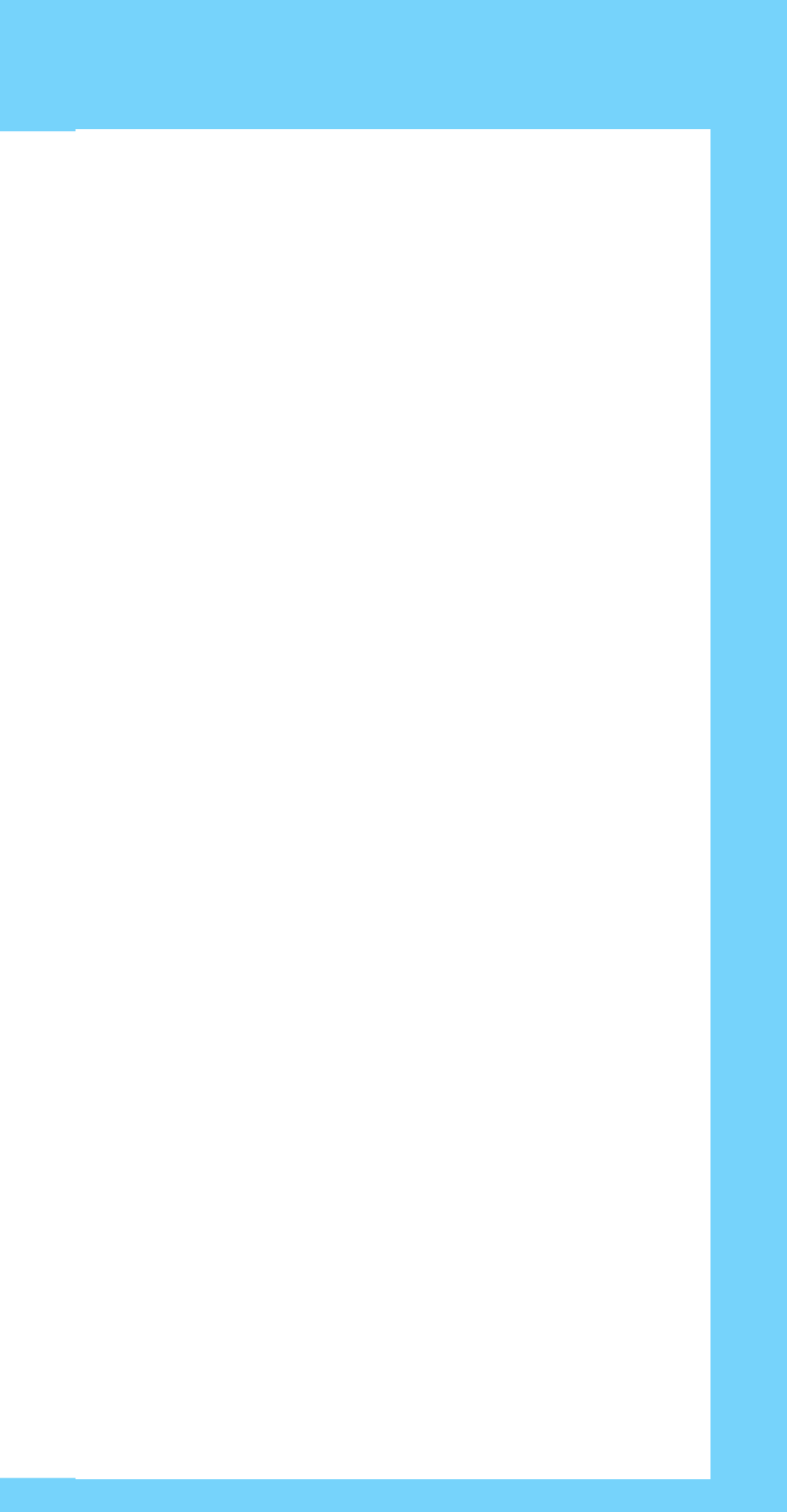

### INPUT() PRINT()

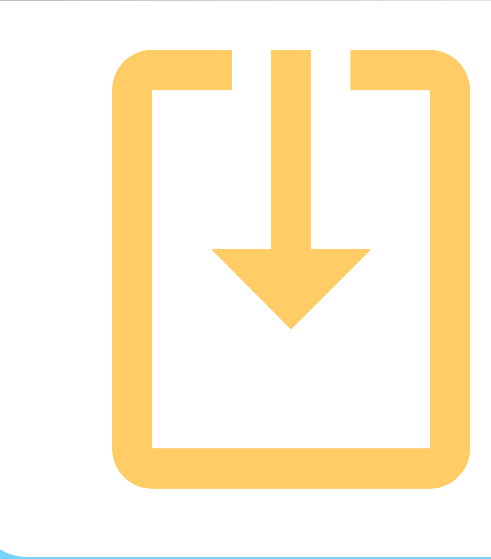

#### Для виведення даних використовується функція print()

### print('Python')

Функція input () отримує від користувача рядок тексту. Зазвичай дані просто вводяться з клавіатури.

 $\bullet\bullet\bullet$ 

print('Як тебе звати?')  $name = input()$ print('Привіт, ', name)

...

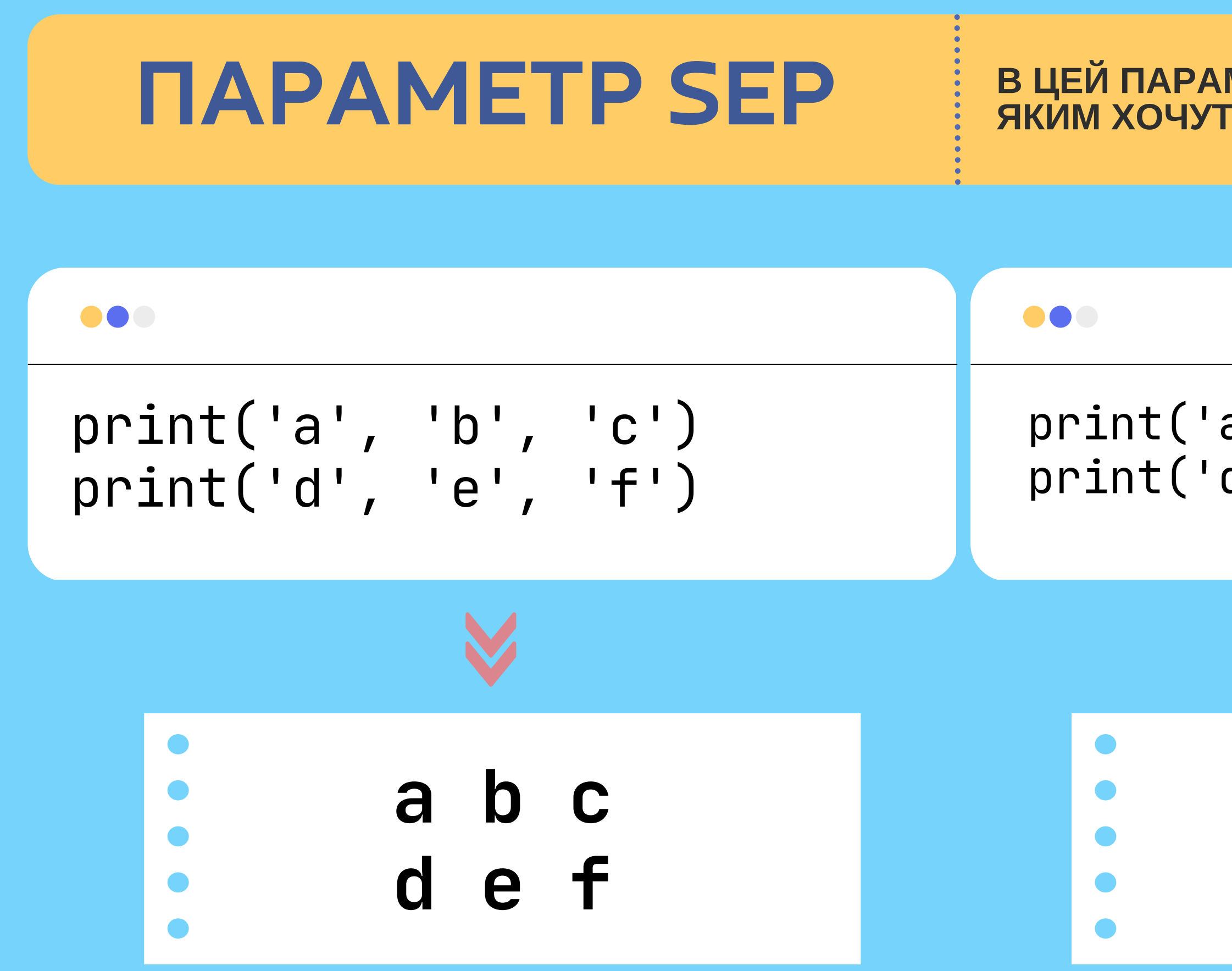

#### В ЦЕЙ ПАРАМЕТР ПЕРЕДАЮТЬ ЗНАЧЕННЯ, ЯКИМ ХОЧУТЬ РОЗДІЛИТИ РЯДОК

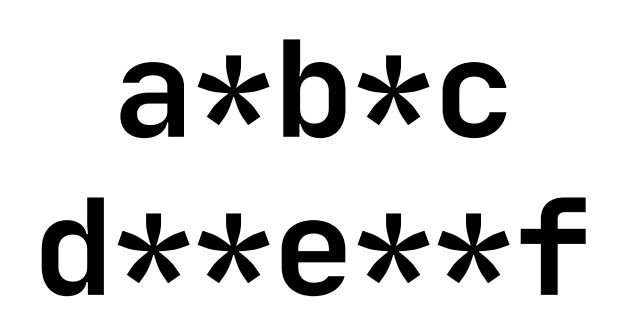

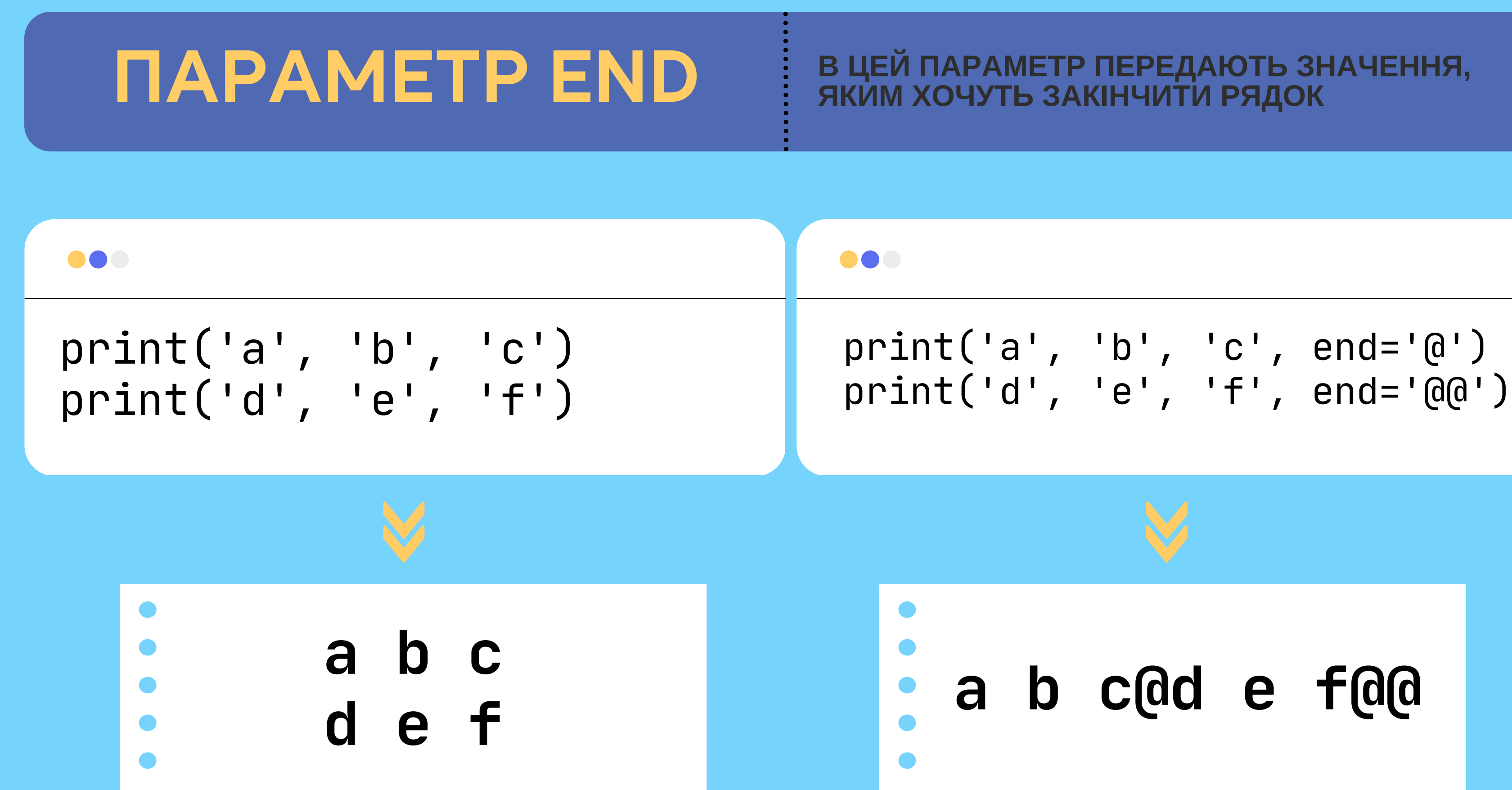

## 

## ЗМІННІ

придумати їм їм'я найбільша проблема людства

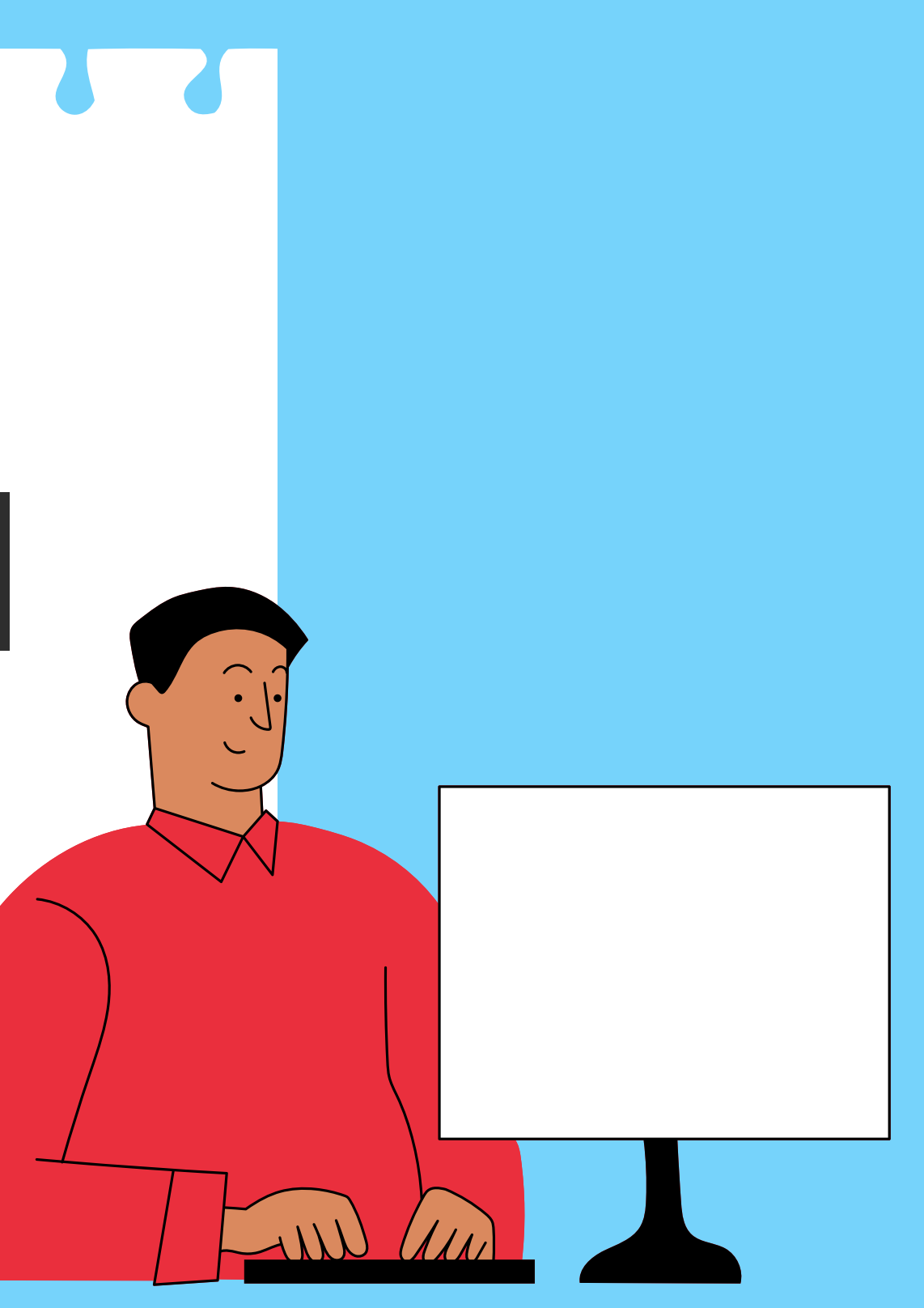

В іменах змінних використовуйте латинські літери **A-Z, a-z,** цифри і символ **\_**

Ім**'**я змінної**,** по можливості**,** має відображати її презначення

Ім**'**я змінної не може починатися з цифри

## **Назви змінних**

У Python змінна – це посилання на комірку пам'яті.

> **Python -** регістрочутлива мова**.** Змінна **name** і **Name –** дві абсолютно різні змінні**.**

Як назву змінних заборонено використовувати ключові (зарезервовані) слова.(int, print і т.д)

## Значення змінної

- Значення змінної збережена у ній інформація. Це може бути текст, число і т.д.
- Знак <<=>> це оператор присвоювання. Він надає значення, яке знаходиться праворуч від «=>>, , змінній, яка знаходиться ліворуч від знака «=>>.
- Змінні можуть мати різні типи данних, залежно від того яку інформацію вона зберігає. Якщо в змінній зберігається число = числовий тип данних і т.д.

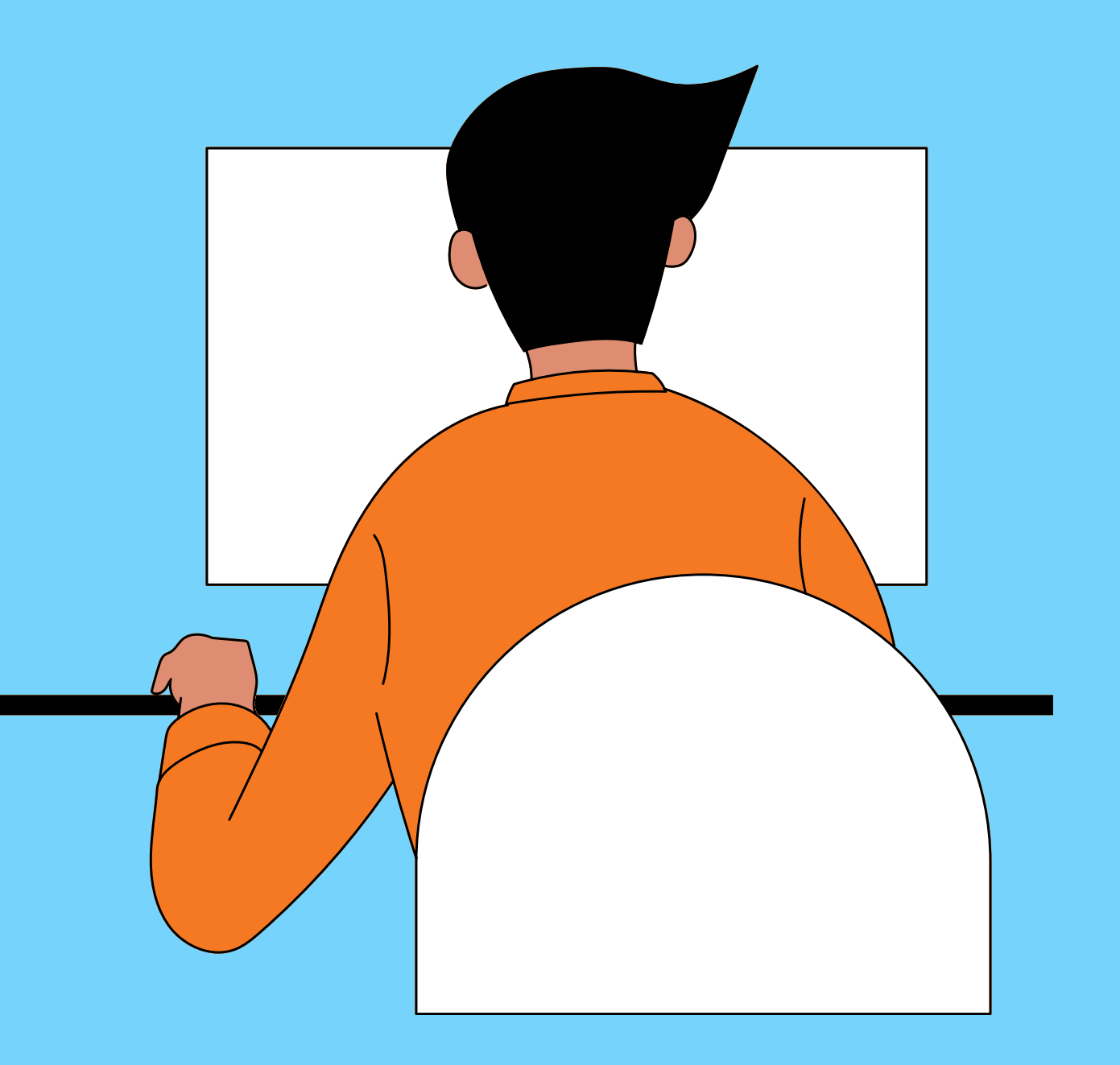

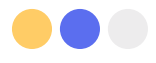

```
print('Як тебе звати?')
name = input()print('Привіт,
'
, name)
name = 'Вася Пупкін'
print('Привіт,
'
, name)
```
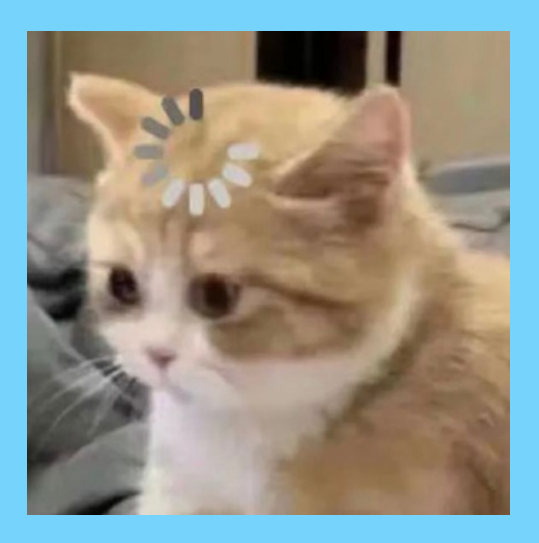

- Як тебе звати?
- Настя
- Привіт, Настя
- Привіт, Вася Пупкін

Запам'ятай: інтерпретатор чекає, що користувач щось введе з клавіатури рівно стільки разів, скільки команд input() зустрічається у програмі. Кожен input() завершується натисканням Enter на клавіатурі.

### МНОЖИННЕ ПРИСВОЮВАННЯ

У мові Python можна за одну інструкцію надання змінювати значення відразу декількох змінних. Робиться це так:

881 name = 'Вася'

888

- 
- $s$ urname = 'Пупкін'
- print('Ім'я:' , name,
- 'Прізвище:' , surname)

### name, surname = 'Вася' , 'Пупкін' print('Ім'я:' , name, 'Прізвище:' , surname)

#### рівнозначно цьому коду

## **THANK**  $\begin{array}{ccc} \text{min}\ 1 & \text{min}\ 1 & \text{min}\$ **YOU!**

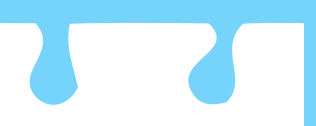

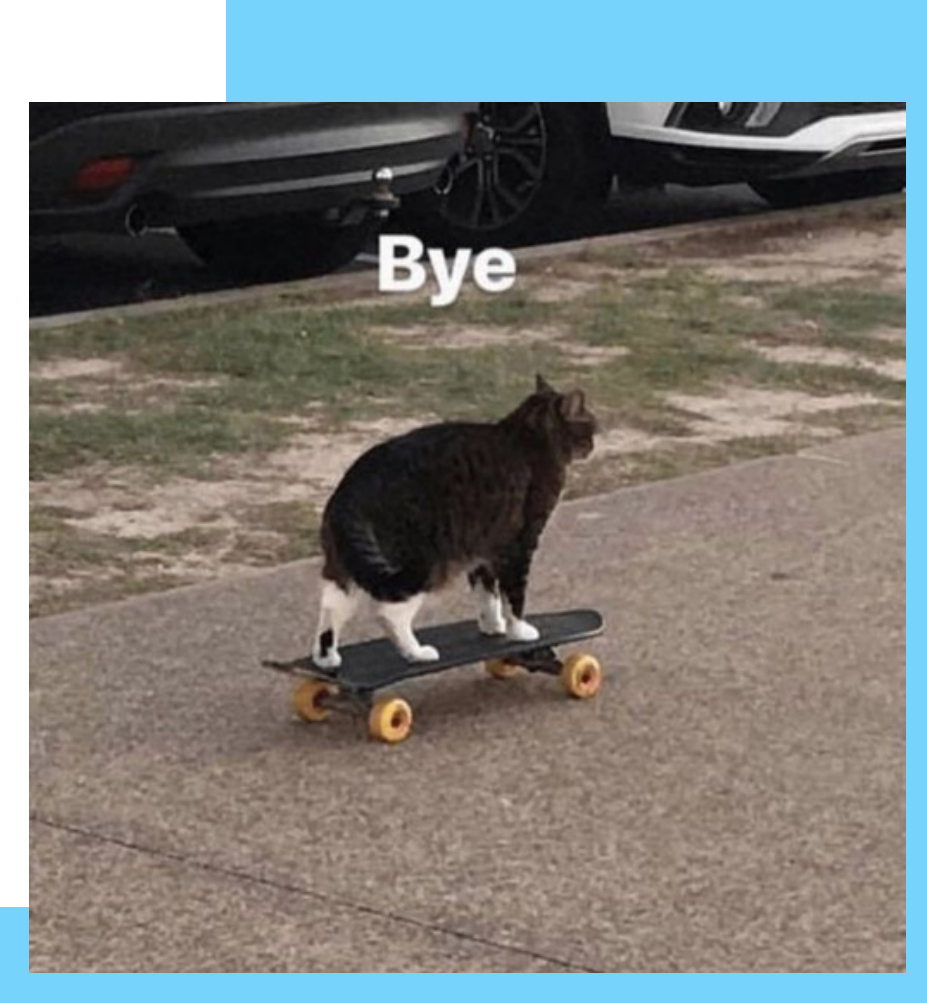